## Adobe Acrobat 6.0

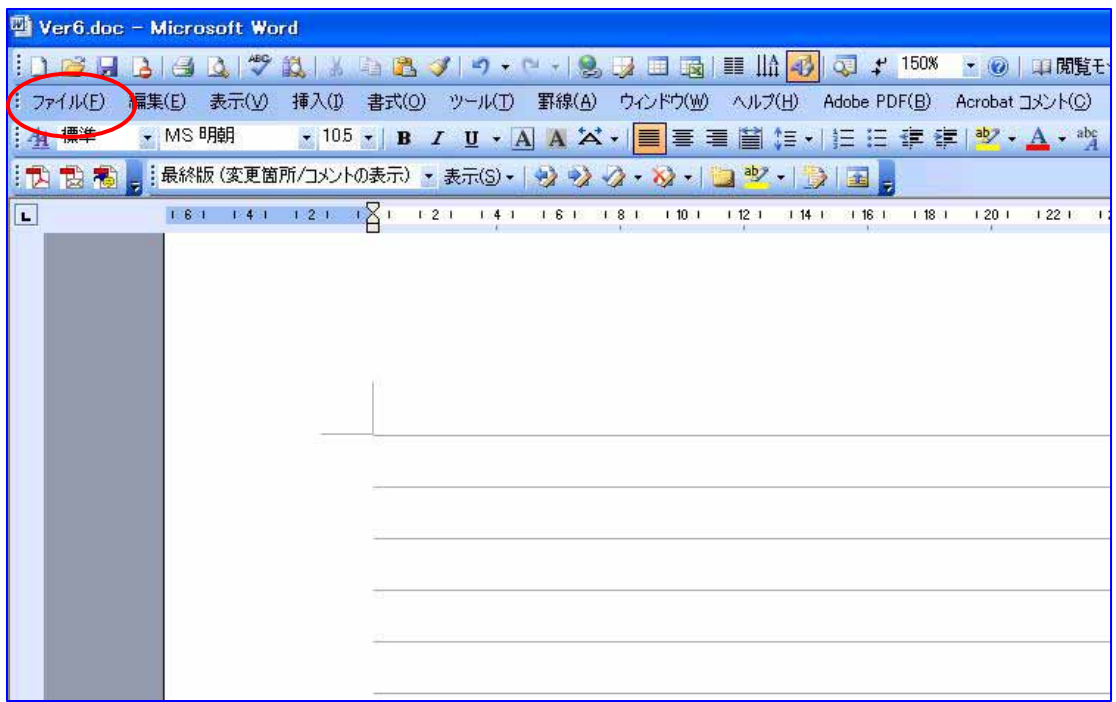

Adobe PDF

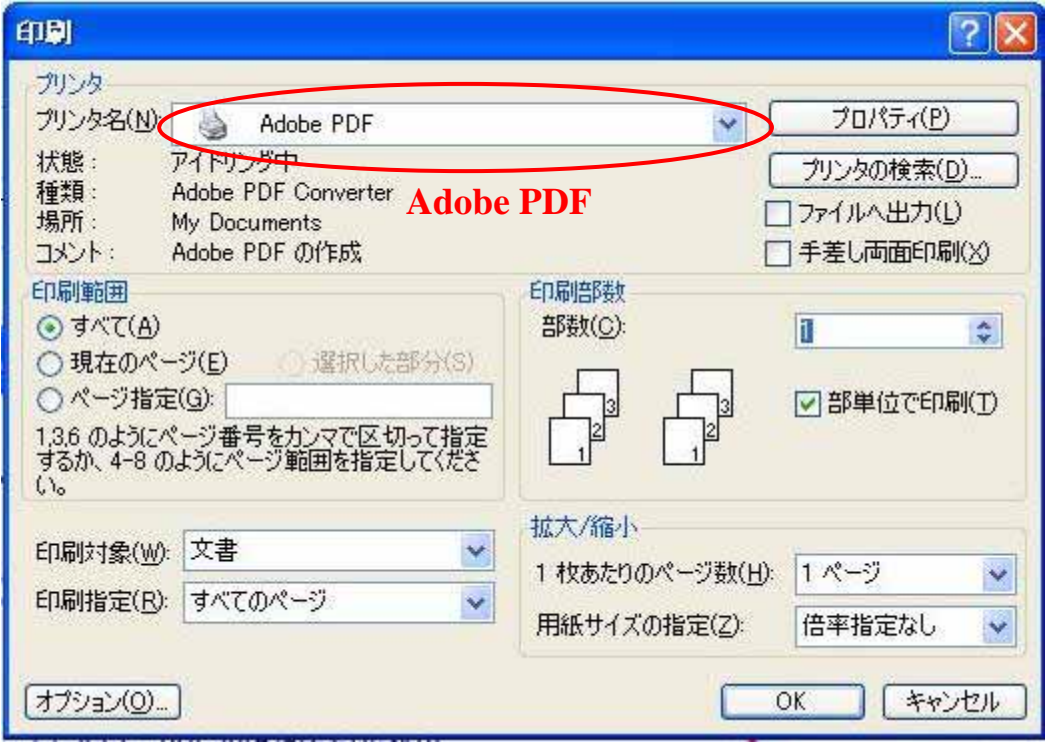

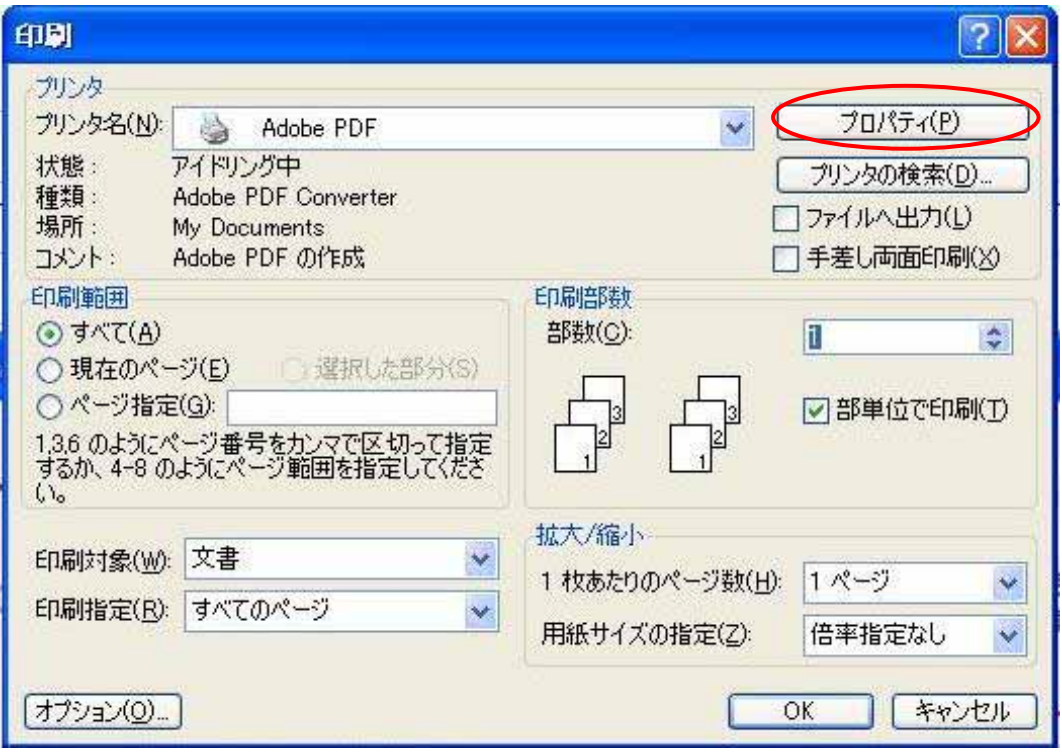

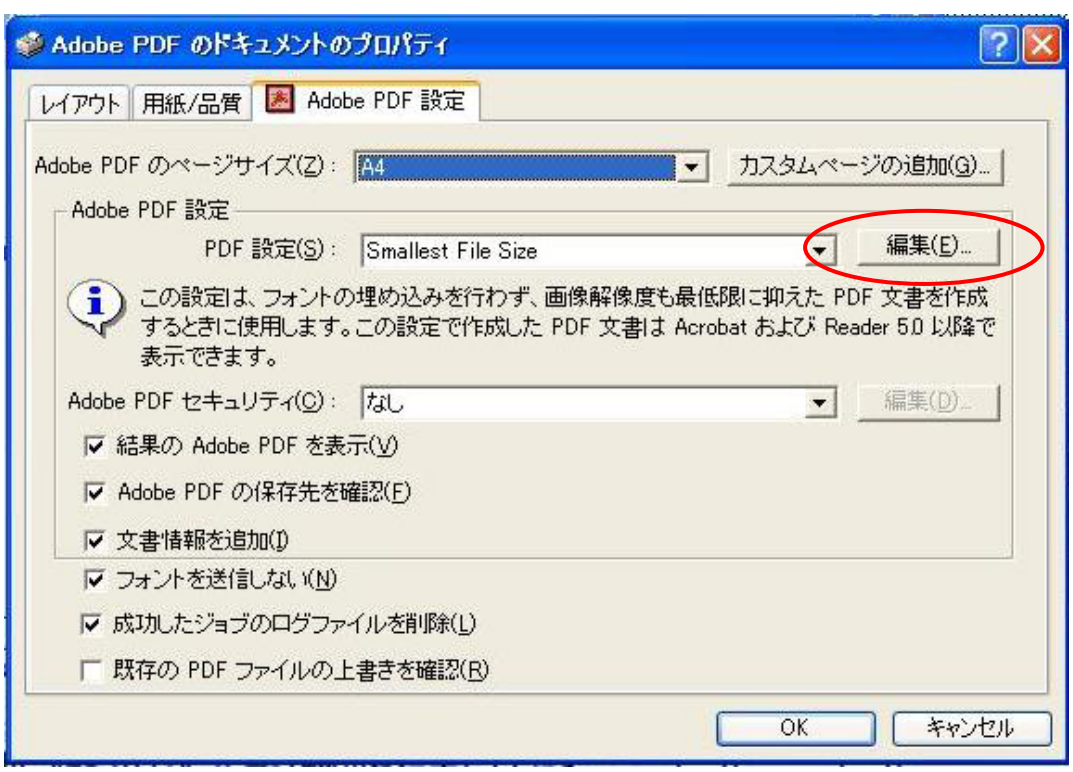

Acrobat 5.0 (PDF 1.4)

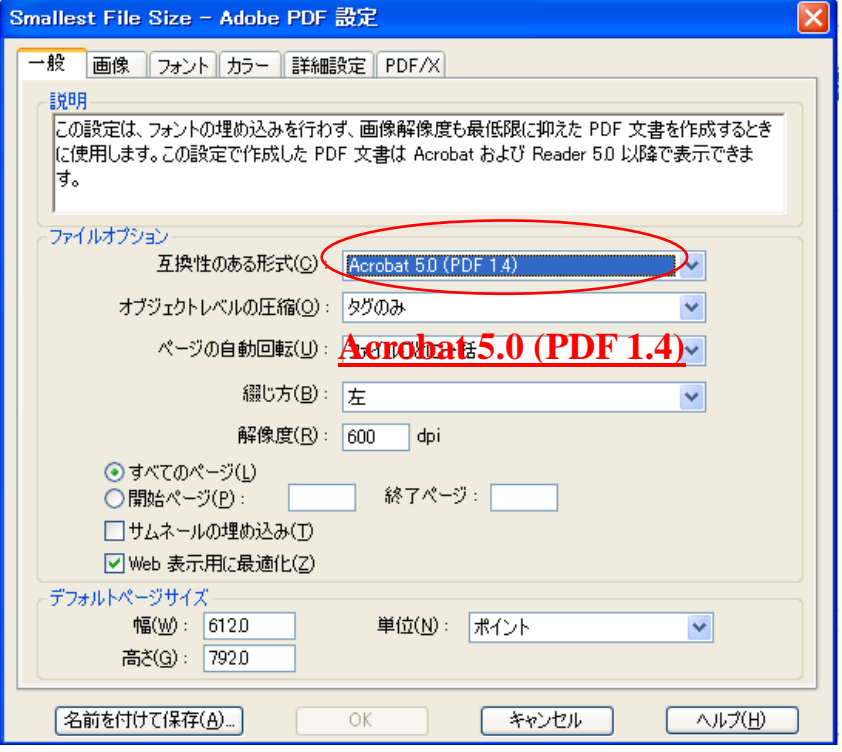

<u>Acrobat 5.0 (PDF 1.4)</u> OK

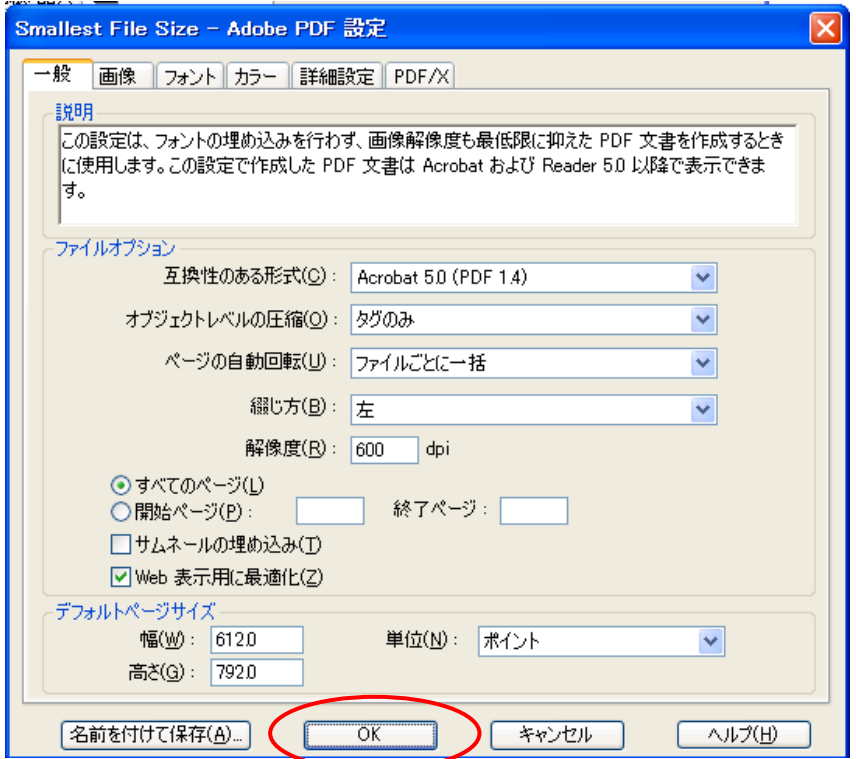

Acrobat 5.0 (PDF 1.4) Adobe PDF

Acrobat 5.0 (PDF 1.4)

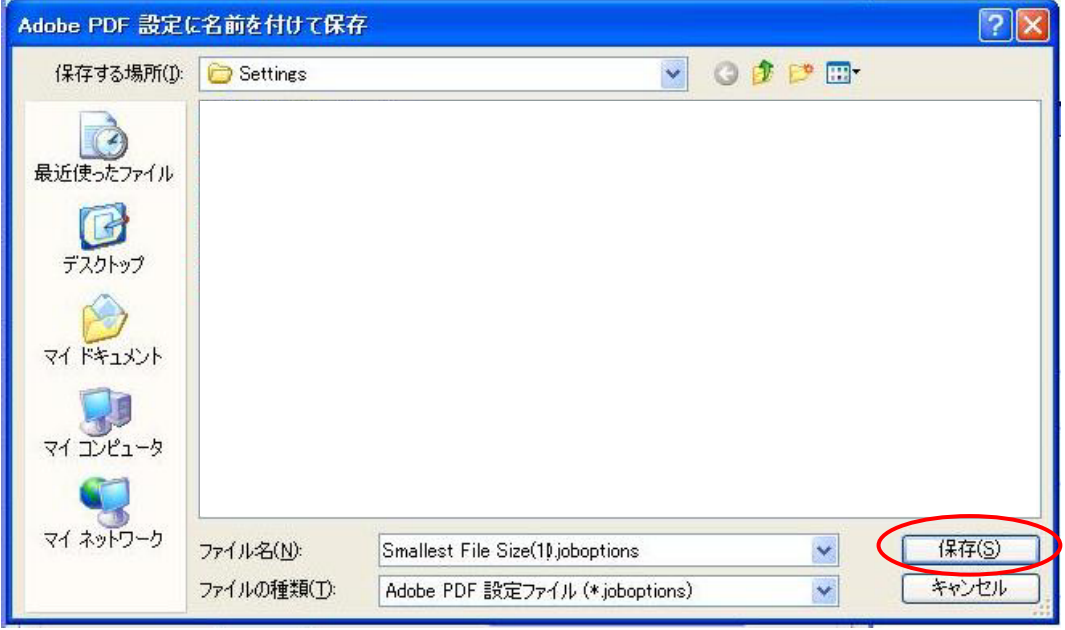

PDF  $\,$  OK

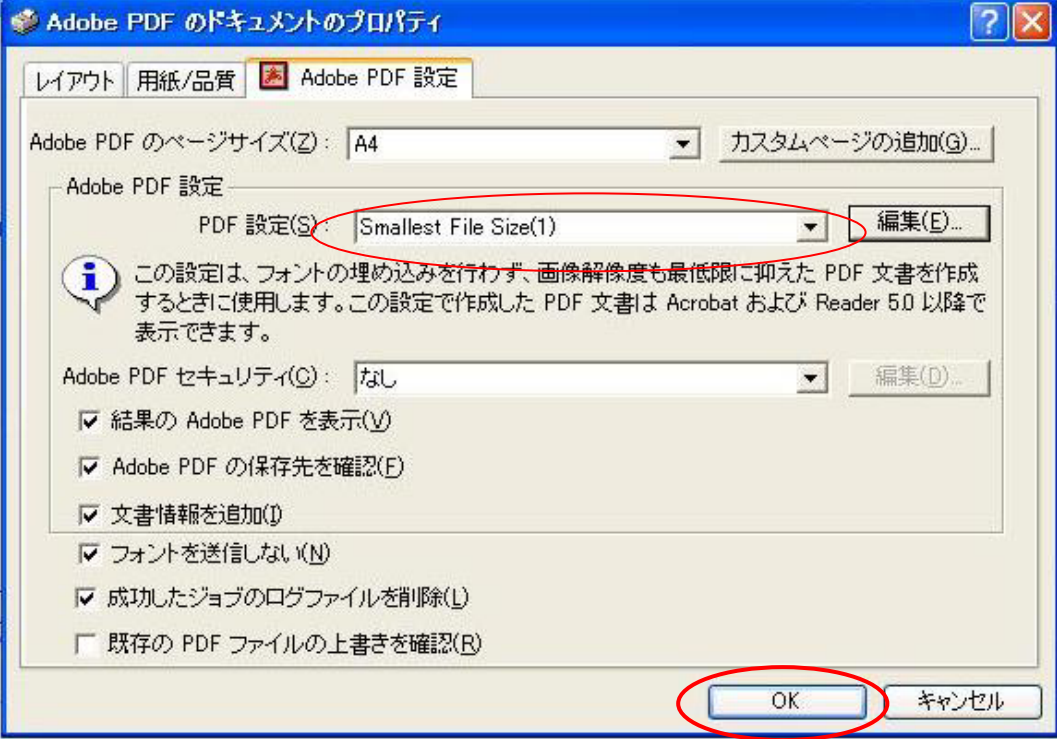

OK

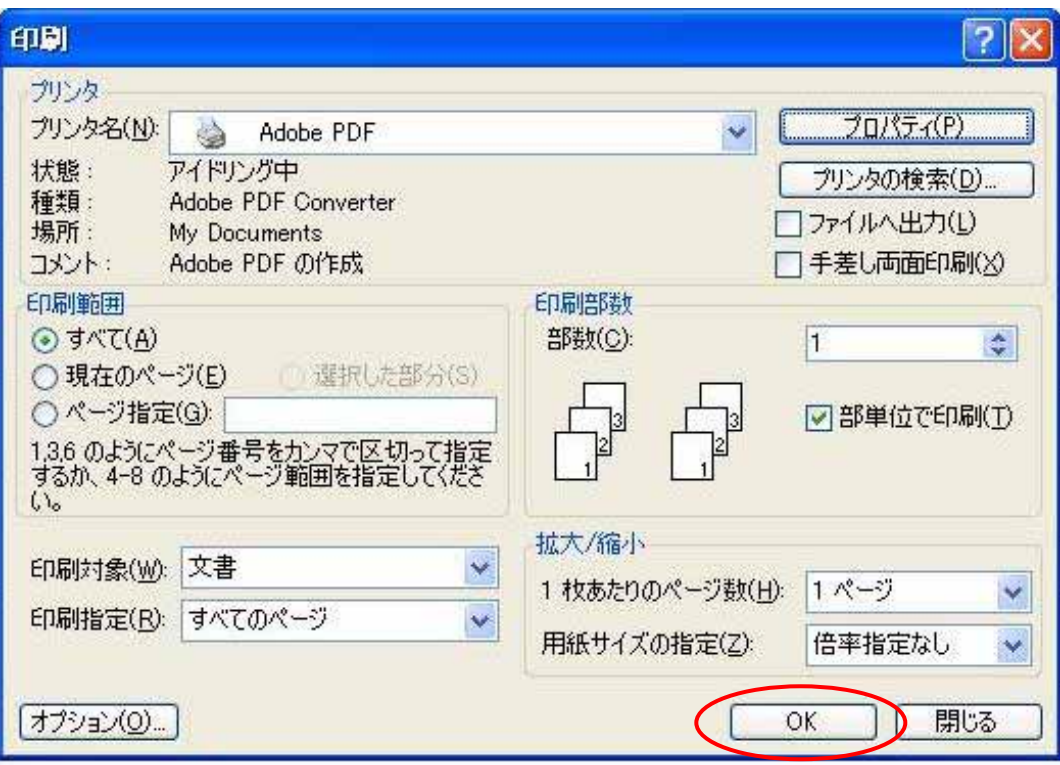

PDF  $\overline{P}$ 

PDF 2000

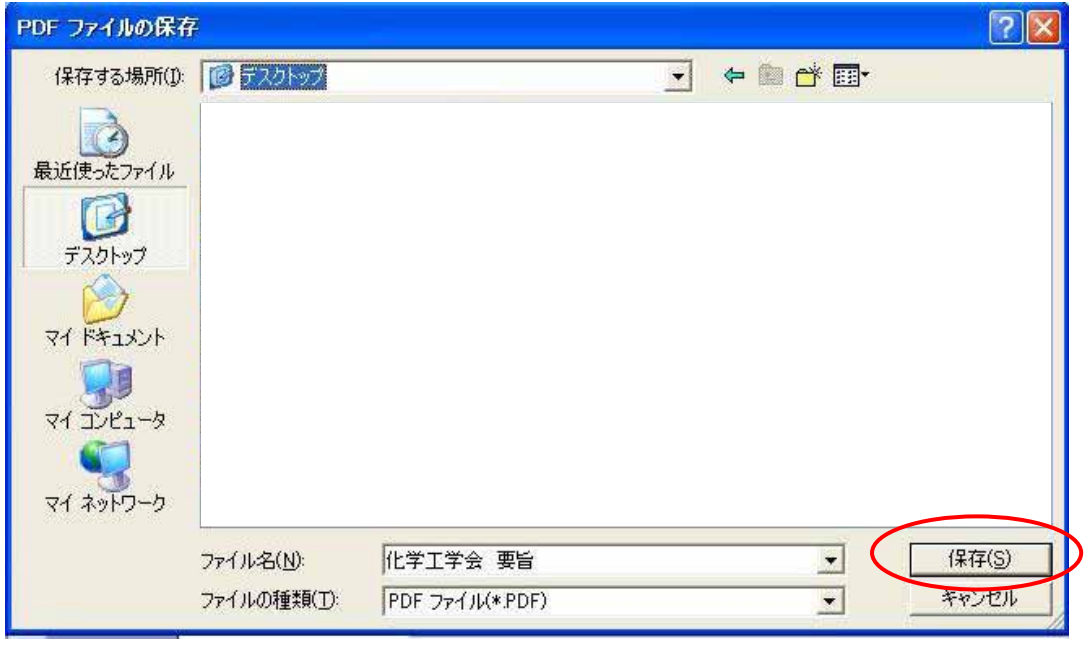